# Intro to Dplyr

*Desiree Narango October 12, 2015*

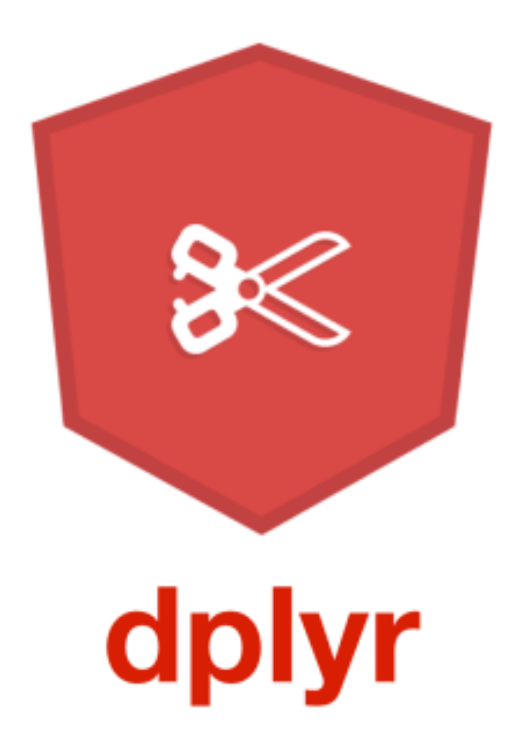

#### **What is Dplyr?**

Dplyr introduces a new 'grammar of Data Manipulation'. It uses simple verbs and syntax for basic data manipulation of dataframes in R.

#### **Why use Dplyr?**

- Helps you organize data
- Faster than Base R, Plyr
- Data Frame Friendly
- Understands column names
- Uses Piping
- KEEPS A RECORD OF YOUR MANIPULATIONS!!

#### **What are the main functions?**

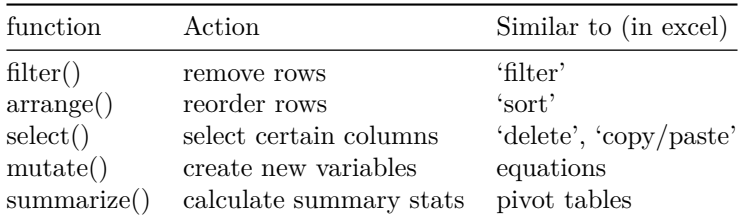

#### **Other useful functions**

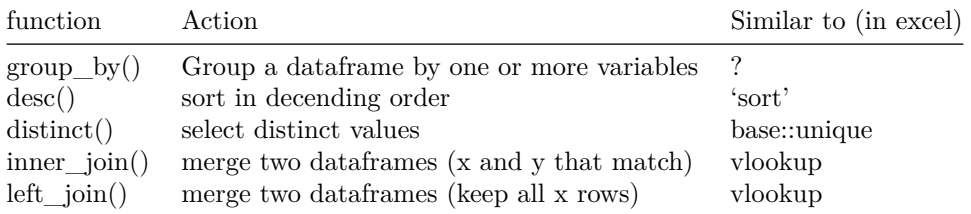

#### *Using dplyr*

First load the program and upload your data

```
library(dplyr)
trees_raw<-read.csv("C:/Users/dnarango/Desktop/trees.csv")
veg<-read.csv("C:/Users/dnarango/Desktop/veg.csv")
```

```
#library(RCurl)
#fileURL <- getURL('https://raw.githubusercontent.com/SCBI-MigBirds/MigBirds/master/data/exampleBirdDat
#trees_raw <- read.csv(text = fileURL)
```
### *JOIN*

• Basic Syntax: left\_join(dataframeX,dataframeY, by="column")

You can use left\_join or inner\_join to merge two datasets

```
####inner_join: keeps only x rows with x and y
####left_join: keeps all x rows
```

```
# base::paste makes a new unique variable by combining 'site' and 'point'
trees_raw$ID<-paste(trees_raw$site, trees_raw$point)
veg$ID<-paste(veg$site, veg$Point)
```

```
# Now we join by our new unique variable
trees<-left_join(trees_raw, veg, by="ID")
```
### *FILTER*

• Basic Syntax: filter(dataframe, logical condition)

You can use filter to select only those *rows* that conform to some logic. For example, from the *trees* dataframe, select only those rows where the *condition* column says 'planted'

trees\_planted<-**filter**(trees, Condition=='planted' )

You can also filter by multiple columns or multiple criteria

```
blackcherry_planted<-filter(trees, treespp=="black cherry"| treespp=="norway spruce")
largetrees<-filter(trees,Condition!="dead" & height>=20)
```
#### **Logic Symbols**

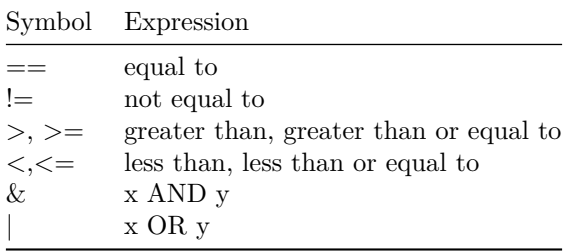

### *MUTATE*

• Basic Syntax: mutate(dataframe, newvariable = operation)

```
trees[,6:15][is.na(trees[,6:15])]<- 0 ### First replace NAs with 0
mutate(trees, dbhsum_1_2 =dbh1+dbh2) ### adds dbh1 and dbh2
```
You can also use base:functions in *mutate* but may need to conform to that syntax

```
trees_sum<-mutate(trees, dbhsum =rowSums(trees[6:15]))
mutate(trees, basal=trees_sum$dbhsum^2 * 0.00007854)
```
### *SELECT*

• Basic Syntax: select(dataframe, column1, column2, column3, etc.)

Select can be easier to use than indexing in base because select can recognize column names in base

```
trees_dbh<-trees_sum[,c(1,4,6:15,22)] #by position
trees_dbh<-trees_sum[,c('site.x','treespp', 'dbh1', 'dbh2','dbh3','dbh4','dbh5')] #by name
```
In *dplyr*

trees\_dbh<-**select**(trees\_sum, site.x, treespp, dbh1:dbh10, dbhsum)

### *ARRANGE*

• Basic Syntax: arrange(dataframe, column)

```
trees_dbh<-arrange(trees_dbh, dbhsum)
trees_dbh<-arrange(trees_dbh, desc(dbhsum))
```
### *SUMMARISE*

• Basic Syntax: summarise(dataframe, newvariable=function(variable))

**summarize**(trees\_sum, N=**sum**(dbhsum)) ##not useful?

## N ## 1 5222.9

**sum**(trees\_sum\$dbhsum) ##same as

## [1] 5222.9

Used alone, summarise is not super useful but used in conjunction with group\_by, summarise can be much more versatile. Use group\_by and see how it affects your dataframe

```
trees_sum_group<-group_by(trees_sum, site.x)
##compare with
head(trees_sum_group)
head(trees_sum)
```

```
summarize(trees_sum_group,
          total=sum(dbhsum)
          )
```
*#different groupings*

```
trees_spp_group<-group_by(trees_sum, treespp)
summarize(trees_spp_group,
          total=sum(dbhsum))
```
*#multiple groupings - crazy!*

```
trees_spp_site_group<-group_by(trees_sum, site.x, treespp)
summarize(trees_spp_site_group,
          total=sum(dbhsum))
```
# *Piping*

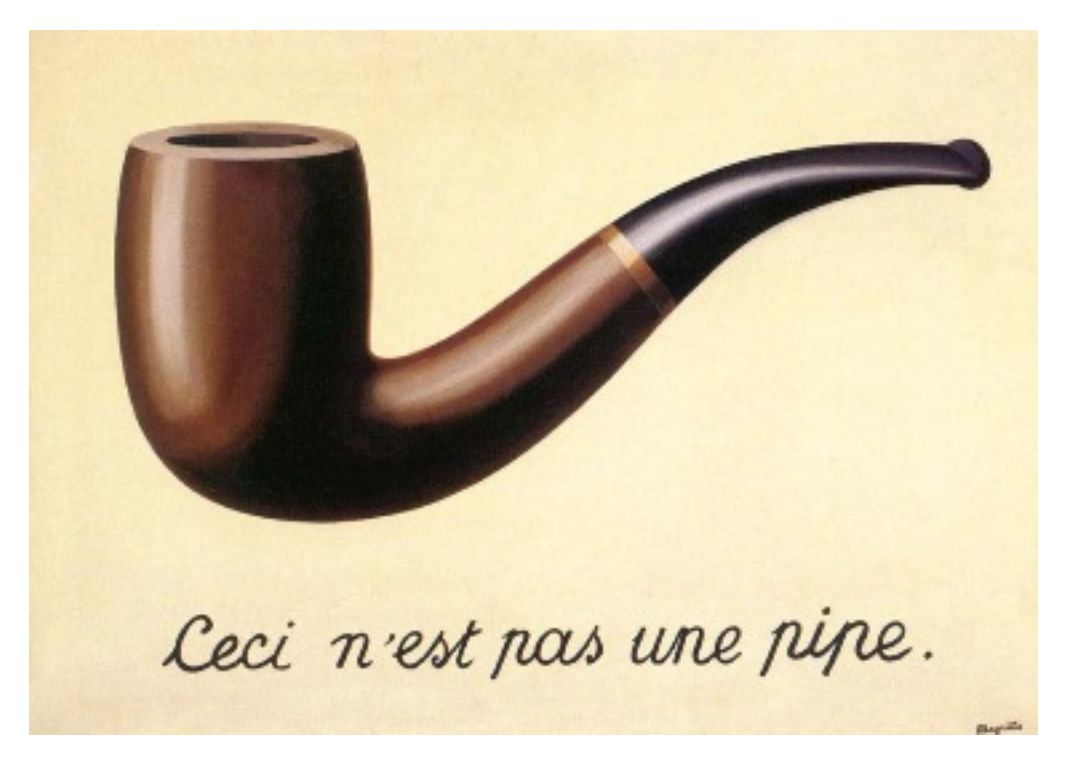

Makes it possible to easily chain operations + Basic Syntax:  $\%$  < %, means 'then'

Here is the code to group\_by, *then*, summarise

```
finaldata<-trees_sum %>%
              group_by(site.x, treespp) %>%
              summarize(total=max(dbhsum))
```
**head**(finaldata)

```
## Source: local data frame [6 x 3]
## Groups: site.x
##
## site.x treespp total
## 1 ahmafatdc1 american holly 12
## 2 ahmafatdc1 black cherry 15
## 3 ahmafatdc1 bradford pear 8
## 4 ahmafatdc1 deodar cedar 18
## 5 ahmafatdc1 euonymus 29
## 6 ahmafatdc1 flowering dogwood 4
```
# *Practice Exercise*

Can we put all our data manipulation into one line of code? Steps:

- 1. Only 2014 sites that do not have forest cover
- 2. Only include the variables: site, shrubspp, height, all dbhs, and pavement
- 3. Create a sum of all dbh
- 4. Calculate the basal area (hint: basal area is the dbh $\hat{ }2 * 0.00007854$ )
- 5. Sum dbh across site and tree spp
- 6. Find mean basal for each site, tree spp
- 7. count all the trees
- 8. Descending order by treecount
- 9. Use Piping
- 10. Name your dataframe 'Final Data'

# **Get more practice by using the** *SWIRL* **package tutorial**

### ANSWER

```
trees[,6:15][is.na(trees[,6:15])]<- 0
finaldata2<-trees %>%
 filter(year=="2014" & forest==0)%>%
  select(site.x, treespp,height, dbh1:dbh10, pavement)%>%
  mutate(dbhsum=dbh1+dbh2+dbh3+dbh4+dbh4+dbh5+dbh6+dbh7+dbh8+dbh9+dbh10) %>%
  mutate(basal=(dbhsum^2)*0.00007854) %>%
  group_by(site.x, treespp) %>%
  summarize(total=sum(dbhsum, na.rm=TRUE),
           mean_basal=mean(basal),
           treecount=n() )%>%
  arrange(desc(treecount))
```